## The book was found

# More Windows XP For Seniors: Customizing And Managing Your PC (Computer Books For Seniors Series)

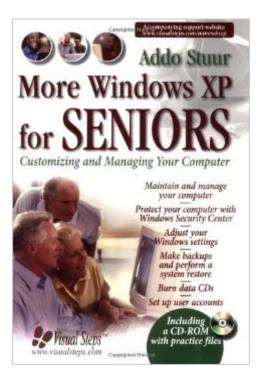

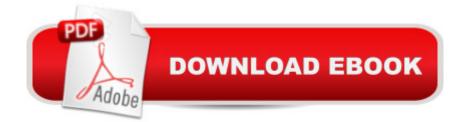

## Synopsis

Written specifically for seniors who want to manage their own computers, this book demonstrates how to personalize and configure Windows XP and how to install and remove programs. Also detailed is how to protect a PC, set up passwords for multiple users, save important information onto CDs, create backups, and troubleshoot.

#### **Book Information**

Series: Computer Books for Seniors series Paperback: 352 pages Publisher: Visual Steps Publishing (November 1, 2005) Language: English ISBN-10: 9059051149 ISBN-13: 978-9059051140 Product Dimensions: 10.6 x 7.9 x 0.9 inches Shipping Weight: 2 pounds Average Customer Review: 4.6 out of 5 stars Â See all reviews (5 customer reviews) Best Sellers Rank: #3,113,453 in Books (See Top 100 in Books) #66 in Books > Computers & Technology > Operating Systems > Windows > Windows Desktop > Windows XP #1384 in Books > Computers & Technology > Digital Audio, Video & Photography > Video Production #6281 in Books > Computers & Technology > Software > Microsoft

#### **Customer Reviews**

When you FIRST get a computer, you may know NOTHING...I did not even know how to turn it off...I took the battery out until I learned!! Yes, NOW I can laugh at that! I knew nothing about how to do e mails...I was the dummie!!This will help the middle age/older group that may be getting into the computer world for the first time..This is a great book.

This book is an extension to the book "Windows XP for Seniors". It contains lots of screen shots and helpful hints. The book also has a CD with files so that the student won't need to create his own. The book would have been better if it had gone a little further in describing Win XP.

I find that this text is an excellent reference for customizing your computer to suit your particular needs. This is a very good reference source.

I have been extremly happy with the book sI have bought from .com. That is one reason I have returned for further purchases of books of different subjects. Jim Lindsay

The sellers of this item were very good at sending it out right a way. Good to deal with. Good job. *Download to continue reading...* 

More Windows Vista for Seniors: Customizing and Managing Your Computer (Computer Books for Seniors series) More Windows XP for Seniors: Customizing and Managing Your PC (Computer Books for Seniors series) WINDOWS 10: WINDOWS 10 COMPANION: THE COMPLETE GUIDE FOR DOING ANYTHING WITH WINDOWS 10 (WINDOWS 10, WINDOWS 10 FOR DUMMIES, WINDOWS 10 MANUAL, WINDOWS ... WINDOWS 10 GUIDE) (MICROSOFT OFFICE) Windows 10 for Seniors for the Beginning Computer User: Get Started with Windows 10 (Computer Books for Seniors series) Photos, Video and Music for Seniors with Windows Vista: Learn How to Use the Windows Vista Tools for Digital Photos, Home Videos, Music and Entertainment (Computer Books for Seniors series) Windows 10 for Seniors: Get Started with Windows 10 (Computer Books for Seniors series) More Windows 7 for Seniors (Computer Books for Seniors series) Windows Vista Cleanup and Maintenance for Seniors (Computer Books for Seniors series) Internet and E-mail for Seniors with Windows XP: For Senior Citizens Who Want to Start Using the Internet (Computer Books for Seniors series) Windows 8.1 for Seniors: For Senior Citizens Who Want to Start Using Computers (Computer Books for Seniors series) Windows 7 for Seniors: For Senior Citizens Who Want to Start Using Computers (Computer Books for Seniors series) Windows Vista for Seniors: For Senior Citizens Who Want to Start Using Computers (Computer Books for Seniors series) Switching to Windows Vista for Seniors: A Guide Helping Senior Citizens Move From XP to Vista (Computer Books for Seniors series) Windows XP for Seniors : For Senior Citizens Who Want to Start Using Computers (Computer Books for Seniors series) Windows XP Registry: A Complete Guide to Customizing and Optimizing Windows XP (Information Technologies Master Series) iPad for Seniors: Get Started Quickly with the User Friendly iPad (Computer Books for Seniors series) Samsung Galaxy Tab 4 for Seniors: Get Started Quickly with This User-Friendly Tablet with Android 4.4 (Computer Books for Seniors series) Working with a Samsung Galaxy Tablet with Android 5 for Seniors: Get started quickly with step-by-step instructions (Computer Books for Seniors series) Mac OS X El Capitan for Seniors: Learn Step by Step How to Work with Mac OS X El Capitan (Computer Books for Seniors series) Windows 10 For Beginners: Simple Step-by-Step Manual On How To Customize Windows 10 For Your Needs.: (Windows 10 For Beginners - Pictured Guide) ... 10 books, Ultimate user guide to Windows 10)

<u>Dmca</u>